## **ΑΝΑΠΤΥΞΗ ΕΦΑΡΜΟΓΩΝ ΣΕ ΠΡΟΓΡΑΜΜΑΤΙΣΤΙΚΟ ΠΕΡΙΒΑΛΛΟΝ ΝΕΟ 2016 Ενδεικτικές Λύσεις ΗΜΕΡΗΣΙΑ**

**Α1.** 1. Σωστό 2. Λάθος 3. Λάθος 4. Σωστό 5. Λάθος

**Α2. α.** (1) ο δείκτης του δεύτερου κόμβου να δείχνει το νέο κόμβο και (2) ο δείκτης του νέου κόμβου να δείχνει τον τρίτο κόμβο (δηλαδή να πάρει την τιμή που είχε πριν την εισαγωγή ο δείκτης του δεύτερου κόμβου)

**β.** Ο δείκτης του πρώτου κόμβου να δείχνει τον τρίτο κόμβο.

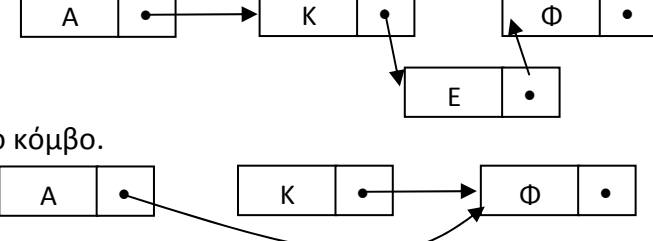

**Α3. α.** Ονομάζονται οι μεταβλητές οι οποίες είναι γνωστές και μπορούν αν χρησιμοποιούνται σε οποιοδήποτε τμήμα του προγράμματος, άσχετα με το που δηλώθηκαν.

**β.** Καταστρατηγεί την αυτονομία των υποπρογραμμάτων: κάθε υποπρογράμμα είναι ανεξάρτητο από τα άλλα. Η χρήση τους δημιουργεί πολλά προβλήματα:

*(1)* αφού ο καθένας που γράφει κάποιο υποπρόγραμμα πρέπει να γνωρίζει τα ονόματα όλων των μεταβλητών που χρησιμοποιούνται στα υπόλοιπα υποπρογράμματα.

*ή/και (2)* οποιαδήποτε αλλαγή στην τιμή της σε κάποιο τμήμα προγράμματος επηρεάζει και τα υπόλοιπα.

**A4.** Ο πίνακας Β[6] θα έχει την παρακάτω μορφή:

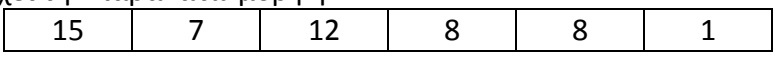

**A5. α.** Για Χ=22 εμφανίζεται: 12, 17, 22 **β.** Για Χ=7 εμφανίζεται: 12, 5, 8

**ΘΕΜΑ Β** 

- **B1.** 1. 1 2. όρος  *ή 1/παρονομαστής*  $3.$   $\Sigma$ 4.  $-1 \quad \eta \quad (-1)^{\lambda} (i+1)$ 
	- 5. 4

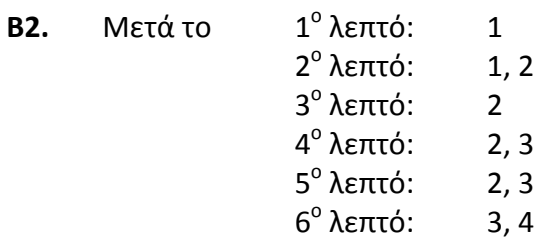

**ΘΕΜΑ Γ Πρόγραμμα** Πώληση\_Υπολογιστών **Μεταβλητές** 

**Ακέραιες:** απόθεμα, ποσότητα, κόστος\_1, κόστος\_2 *! μπορούν και πραγματικές* 

**Αρχή** 

**Αρχή\_επανάληψης Διάβασε** απόθεμα **Μέχρις\_ότου** απόθεμα > 0 **Αρχή\_επανάληψης** *μπορεί να λυθεί και με Όσο απόθεμα > 0 επανάλαβε*

```
      ποσότητα ← απόθεμα 
                                                                   απόθεμα ← 0
                                                          Τέλος_αν 
                                                                   απόθεμα ← απόθεμα – ποσότητα 
                                                          Αλλιώς 
                                                          Αν ποσότητα <= απόθεμα τότε
           Εναλλακτικά       Διάβασε ποσότητα 
                Αν ποσότητα > απόθεμα τότε
                        ποσότητα ← απόθεμα 
                Τέλος_αν 
                απόθεμα ← απόθεμα – ποσότητα 
                       Αν ποσότητα <= 50 τότε
                        κόστος_1 ← ποσότητα * 580
                Αλλιώς_αν ποσότητα <= 100 τότε
                        κόστος_1 ← ποσότητα * 520
                Αλλιώς_αν ποσότητα <= 200 τότε
                        κόστος_1 ← ποσότητα * 470
                Αλλιώς 
                        κόστος_1 ← ποσότητα * 440
                Τέλος_αν 
                Γράψε κόστος_1
                Αν ποσότητα <= 50 τότε
                        κόστος_2 ← ποσότητα * 580
                Αλλιώς_αν ποσότητα <= 100 τότε
                        κόστος_2 ← 50 * 580 + (ποσότητα – 50 ) * 520
                Αλλιώς_αν ποσότητα <= 200 τότε
                        κόστος_2 ← 50 * 580 + 50 * 520 + (ποσότητα – 100) * 470
                Αλλιώς 
                        κόστος_2 ← 50 * 580 + 50 * 520 + 100 * 470 + (ποσότητα – 200) * 440
                Τέλος_αν 
                           Γράψε κόστος_2 ‐ κόστος_1
        Μέχρις_ότου απόθεμα = 0
Τέλος_προγράμματος 
ΘΕΜΑ ∆ 
Πρόγραμμα Χρόνοι_Πρόσβασης 
Μεταβλητές 
        Ακέραιες: i, j, ΧΡ[150000, 12], ΣΧ[150000], Σ 
        ! ή και Πραγματικές: ΧΡ[150000, 12], ΣΧ[150000], Σ 
        Χαρακτήρες: ΚΩ∆[150000], Φ[150000]
Αρχή 
        Για i από 1 μέχρι 150000
                Διάβασε ΚΩ∆[i], ΦΥΛ[i]
                Για j από 1 μέχρι 12
                       ∆ιάβασε  ΧΡ[i, j]
                Τέλος_επανάληψης 
        Τέλος_επανάληψης
```
**Για** i **από** 1 **μέχρι** 150000 **εναλλακτικά**  $Σ \leftarrow 0$ **Για** j **από** 1 **μέχρι** 12  $\Sigma \leftarrow \Sigma$  + XP[i, j] **Τέλος\_επανάληψης** 

```
ΣΧ[i] ← Σ 
Τέλος_επανάληψης
```
**Τέλος\_επανάληψης** ΣΧ[i] ← ΣΧ[i] + ΧΡ[i, j] **Τέλος\_επανάληψης**  ΣΧ[i] ← 0 **Για** j **από** 1 **μέχρι** 12 **Για** i **από** 1 **μέχρι** 150000

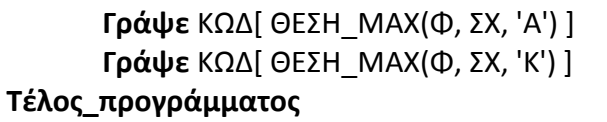

**Συνάρτηση** ΘΕΣΗ\_ΜΑΧ(Φ, ΣΧ, φύλο): **Ακέραια Μεταβλητές** 

> **Ακέραιες**: i, ΣΧ[150000], θμαχ, μαχ *! ή και Πραγματικές: ΣΧ[150000], μαχ αντίστοιχα με κύριο πρόγραμμα*  **Χαρακτήρες**: Φ[150000], φύλο

## **Αρχή**

μαχ  $\leftarrow -1$ 

**Εναλλακτικά**   $i \leftarrow 1$ **Όσο** Φ[i] <> φύλλο **επανάλαβε**  $i \leftarrow i + 1$ **Τέλος\_επανάληψης** θμαχ ← i μαχ ← ΣΧ[i]

```
Για i από 1 μέχρι 150000
       Αν μαχ < ΣΧ[i] και Φ[i] = φύλο τότε
              μαχ ← ΣΧ[i]
              θμαχ ← i
       Τέλος_αν 
Τέλος_επανάληψης
```
ΘΕΣΗ\_ΜΑΧ ← θμαχ

## **Τέλος\_συνάρτησης**

Σχόλιο: Αν εντός της συνάρτησης δημιουργηθούν νέοι πίνακες (αγόρια/κορίτσια), ταξινομήσεις κ.λπ. και εντοπίζεται σωστά η θέση του φύλου (για επιστροφή από τη συνάρτηση), είναι σωστό